# Open Source Solution for Massive Map Sheet Georeferencing Tasks for Digital Archiving

Jānis Jātnieks
University of Latvia
Faculty of Geography and
Earth Sciences, Alberta 10,
Riga, LV-1010, Latvia
Janis.Jatnieks@lu.lv

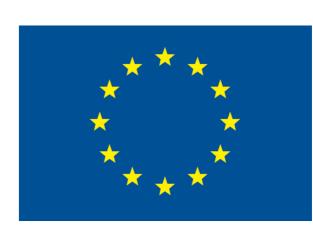

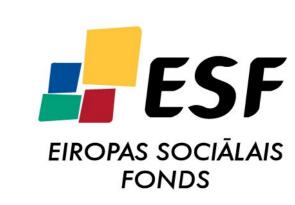

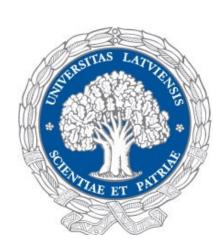

Scanned maps **need to be georeferenced**, to be useful in a GIS environment for data extraction (vectorization), web publishing or spatially-aware archiving. Widely used software solutions with georeferencing functionality are designed to suit a universal scenario for georeferencing many different

universal scenario for georeferencing many different kinds of data sources. Such general nature also makes them very time-consuming for georeferencing a large number of map sheets to a known grid.

This work presents an alternative scenario for

This work presents an alternative scenario for georeferencing large numbers of map sheets in a time-efficient manner and implements the approach as the MapSheetAutoGeoRef plug-in for the freely available open source Quantum GIS [1].

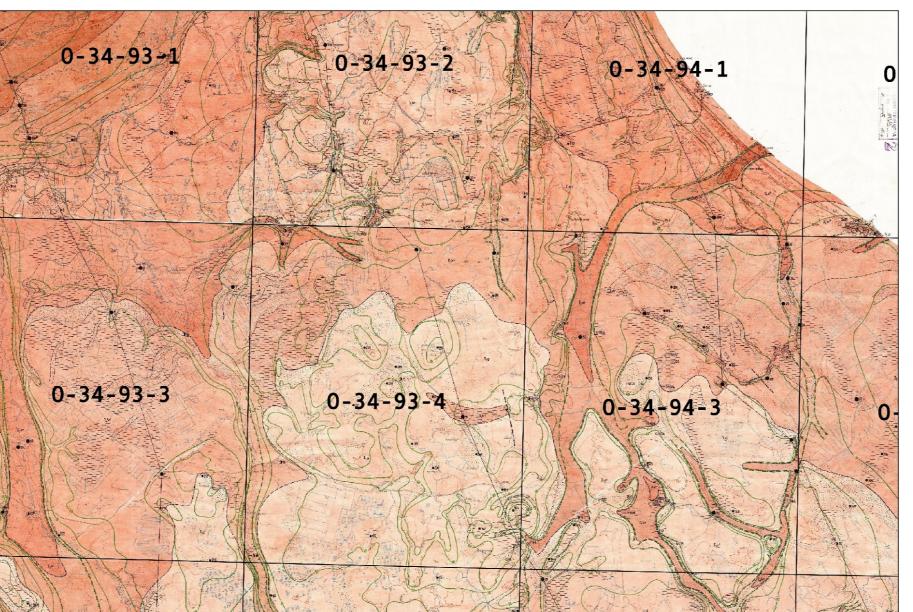

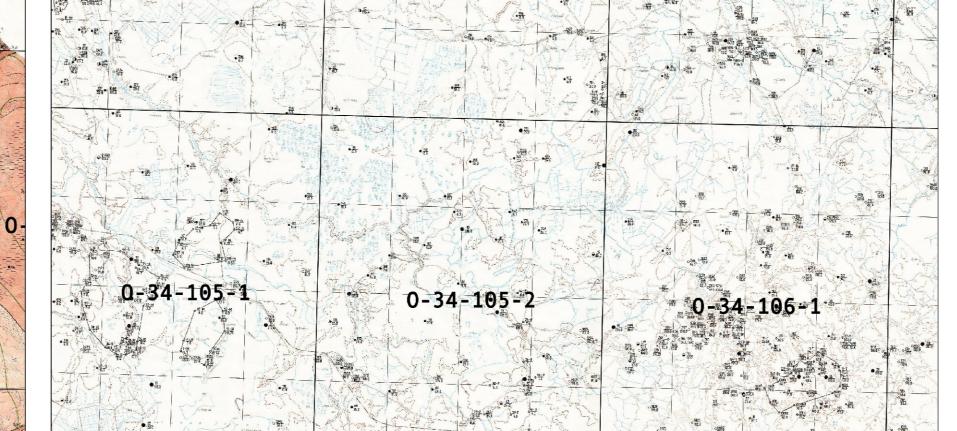

Example fragments from mosaics of subquarternary hydrogeology maps and well location maps of Latvian Environment, Geology and Meteorology Centre geology archive map series at scale 1: 50 000, area 11035.

0-34-93-3

**Acknowledgments.** This work was supported by the European Social Fund project "Establishment of interdisciplinary scientist group and modelling system for ground-water research", 2009/0212/1DP/1.1.1.2.0/09/APIA/VIAA/060

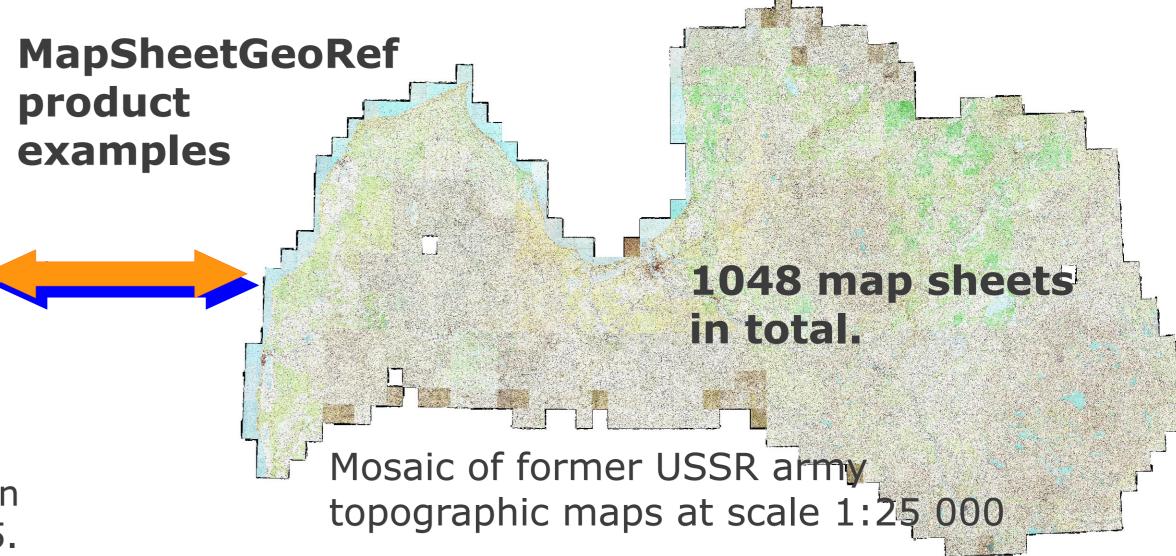

## Screenshots of corner selection process

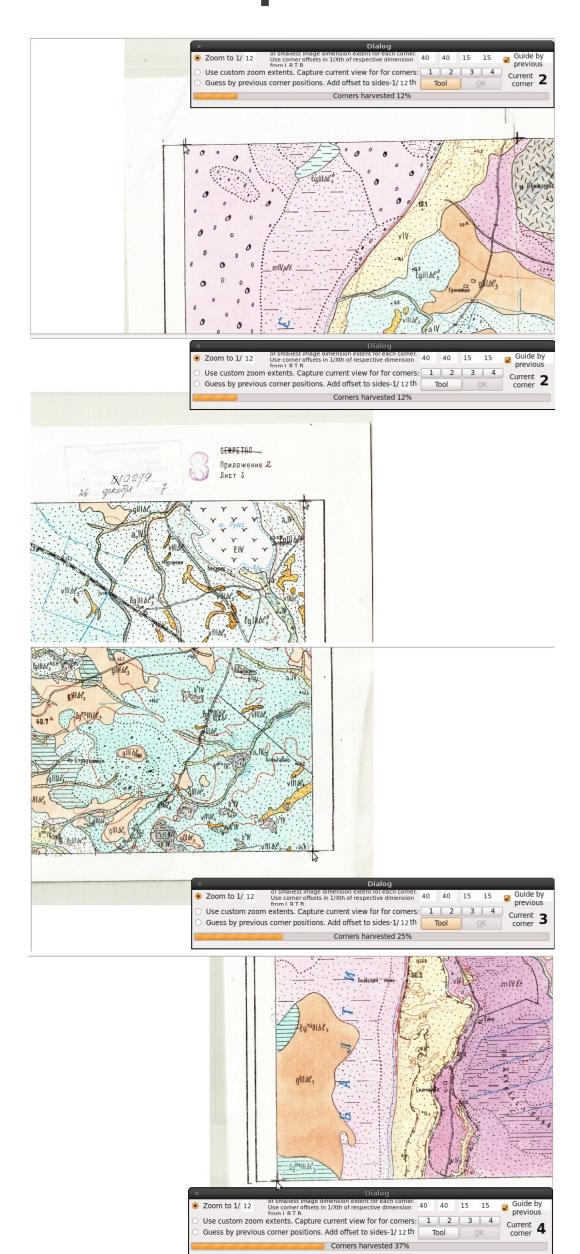

For automating map sheet georeferencing process several requirements have to be met. A grid reference for the respective map series available in a vector data format is required. This data source has to contain an attribute field with map sheet names in a form that can be matched with the scanned raster file names

Coordinates for spatially referencing each map sheet raster are extracted from this source and matched with the pixel positions of the four corners representing the actual map frame in the original scan, a process known as calibration.

After all of the corner pixel positions have been identified, the raster registration process does not change the original raster – it only writes the georeferencing information into the image header. The resulting files are written in the GeoTIFF open standard raster file format [2].

This approach is suitable for spatially referencing **many different types of map series**, irrespective of their visual style, framing, physical state of the material, image acquisition artifacts or the target coordinate reference system.

While it is possible to automate the corner recognition process with machine vision methods, such a solution is specific to certain visual characteristics of the targeted map series and therefore always dependent on further customized software development [3].

# Raster filename: 10279\_02.tif Shapefile attribute: 10279\_02 Raster filename: 10279\_03.tif Shapefile attribute: 10279\_03 Example from quarternary deposit maps of Latvian Environment, Geology and

10279.

The pixel positions in the original map sheet rasters have to be identified by a human operator. This is the only major step in the workflow that requires operator attention. All zooming between each of the map sheet corners and loading of the scanned map files is automated and highly customizable process.

## **Results:**

- \* The MapSheetAutoGeoRef plug-in automates most of the steps in the georeferencing process.
- Currently provides postprocessing operations, such as warping, resampling results to fixed cell size,
   masking map sheet margins and mosaicking the resulting rasters into a single large mosaic.
- ◆ This permits a unified workflow to produce geospatial data product suitable for on-line publishing though web map service(s)[4].
- ◆ Tested on several popular map series in Latvia, totaling thousands of sheets. Depending on characteristics of original scans, the plug-in allows to process up to thousand map sheets per person day.

### References

Meteorology Centre **geology archive map series** at scale 1: 50 000, area

- 1.Quantum GIS, http://www.qgis.org
- 2.GeoTIFF, http://trac.osgeo.org/geotiff/
- 3.Titova O. A., Chernov A.V. 2009, Method for the automatic georeferencing and calibration of cartographic images. In: *Pattern Recognition and Image Analysis*, vol. 19(1), pp. 193–196. Pleiades Publishing, Moscow
- 4.OpenGIS Web Map Service (WMS) Implementation Specification, OGC,
- http://www.opengeospatial.org/standards/wms